#### ФЕДЕРАЛЬНОЕ АГЕНТСТВО ЖЕЛЕЗНОДОРОЖНОГО ТРАНСПОРТА

Федеральное государственное бюджетное образовательное учреждение высшего образования «Иркутский государственный университет путей сообщения» Красноярский институт железнодорожного транспорта - филиал Федерального государственного бюджетного образовательного учреждения высшего образования «Иркутский государственный университет путей сообщения» (ФГБОУ ВО КрИЖТ ИрГУПС)

## РАБОЧАЯ ПРОГРАММА ДИСЦИПЛИНЫ

ЕН.02 Информатика

#### для специальности

### 27.02.03 Автоматика и телемеханика на транспорте (железнодорожном транспорте)

#### *Базовая подготовка среднего профессионального образования*

Красноярск 2021

Рабочая программа дисциплины ЕН.02 Информатика разработана на основе Федерального государственного образовательного стандарта среднего профессионального образования по специальности 27.02.03 Автоматика и телемеханика на транспорте (железнодорожном транспорте), утвержденного приказом Министерства образования и науки РФ от 28 февраля 2018 г. N 139

**PACCMOTPEHO** ЦМК «Общеобразовательных дисциплин» Протокол № 10 от «09» иноне? 2021г Председатель Длер /П.Н. Юманов

СОГЛАСОВАНО Заместитель директора по СПО C.B. ДОМНИН «09» Utokel 2021

#### Разработчик: Смиян Е.В. - преподаватель КТЖТ КрИЖТ ИрГУПС

# СОДЕРЖАНИЕ

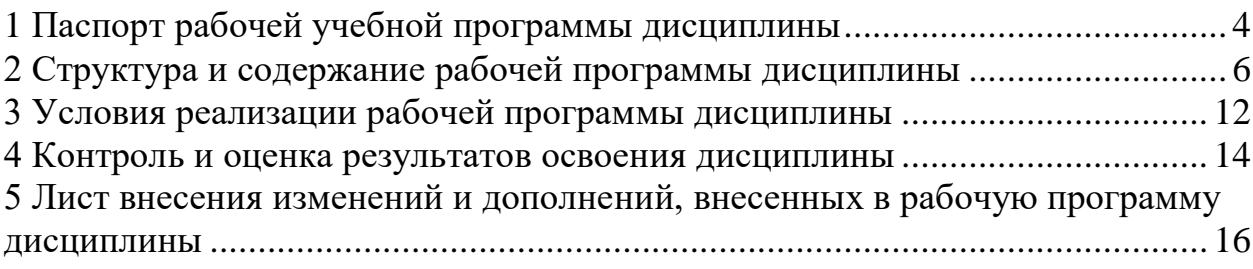

### <span id="page-3-0"></span>1 ПАСПОРТ РАБОЧЕЙ УЧЕБНОЙ ПРОГРАММЫ ДИСЦИПЛИНЫ ЕН.02 ИНФОРМАТИКА

1.1 Область применения рабочей программы

Дисциплина ЕН.02 Информатика входит в математический и общий естественнонаучный учебный цикл.

1.2 Цели и задачи учебной дисциплины — требования к результатам освоения дисциплины:

В результате освоения дисциплины ЕН.02 Информатика обучающийся должен уметь:

использовать изученные прикладные программные средства;

уверенно работать в качестве пользователя персонального компьютера;

 самостоятельно использовать внешние носители информации для обмена данными между машинами, создавать резервные копии и архивы данных и программ;

уметь работать с программными средствами общего назначения;

иметь навыки работы в локальных и глобальных компьютерных сетях;

 использовать в профессиональной деятельности сетевые средства поиска и обмена информацией;

владеть приемами антивирусной защиты;

 оценивать достоверность информации, сопоставляя различные источники;

распознавать информационные процессы в различных системах;

 осуществлять выбор способа представления информации в соответствии с поставленной задачей;

 иллюстрировать учебные работы с использованием средств информационных технологий;

 представлять числовую информацию различными способами (таблица, массив, график, диаграмма и пр.);

 соблюдать правила техники безопасности и гигиенические рекомендации при использовании средств информационно-коммуникационных технологий. Знать:

 основы современных информационных технологий переработки информации влияние на успех в профессиональной деятельности;

 современное состояние уровня и направлений развития вычислительной техники и программных средств;

 назначение наиболее распространенных средств автоматизации информационной деятельности (текстовых редакторов, текстовых процессоров, графических редакторов, электронных таблиц);

основные понятия автоматизированной обработки информации;

 общий состав и структуру электронно-вычислительных машин и вычислительных систем;

базовые системные продукты и пакеты прикладных программ

Изучение данной дисциплины предполагает освоение элементов следующих общих компетенций:

ОК 02. Осуществлять поиск, анализ и интерпретацию информации, необходимой для выполнения задач профессиональной деятельности

ОК 09. Использовать информационные технологии в профессиональной деятельности

1.3 Количество часов на освоение рабочей учебной программы дисциплины:

- Максимальная учебная нагрузка 105 часов.
- Обязательная аудиторная учебная нагрузка обучающегося 104

часа

- в том числе:
- теоретическое обучение 34 часов;
- практические занятия 70 часов.
- самостоятельная работа обучающегося 1 час.
- промежуточная аттестация (экзамена)

# <span id="page-5-0"></span>2 СТРУКТУРА И СОДЕРЖАНИЕ РАБОЧЕЙ ПРОГРАММЫ ДИСЦИПЛИНЫ

2.1 Объем рабочей программы дисциплины и виды учебной работы Очная форма обучения на базе основного общего образования/среднего общего образования

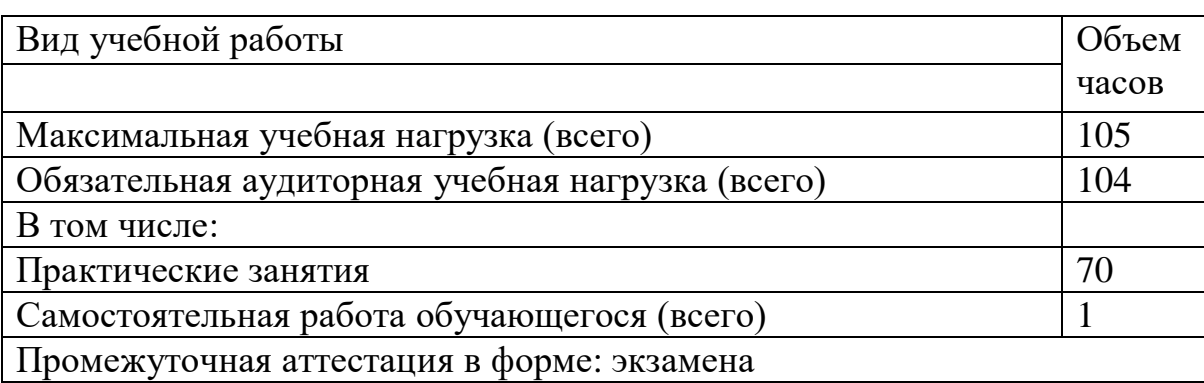

### 2.2. Тематический план и содержание рабочей программы дисциплины ЕН.02. Информатика Очная форма обучения на базе основного общего образования / среднего общего образования

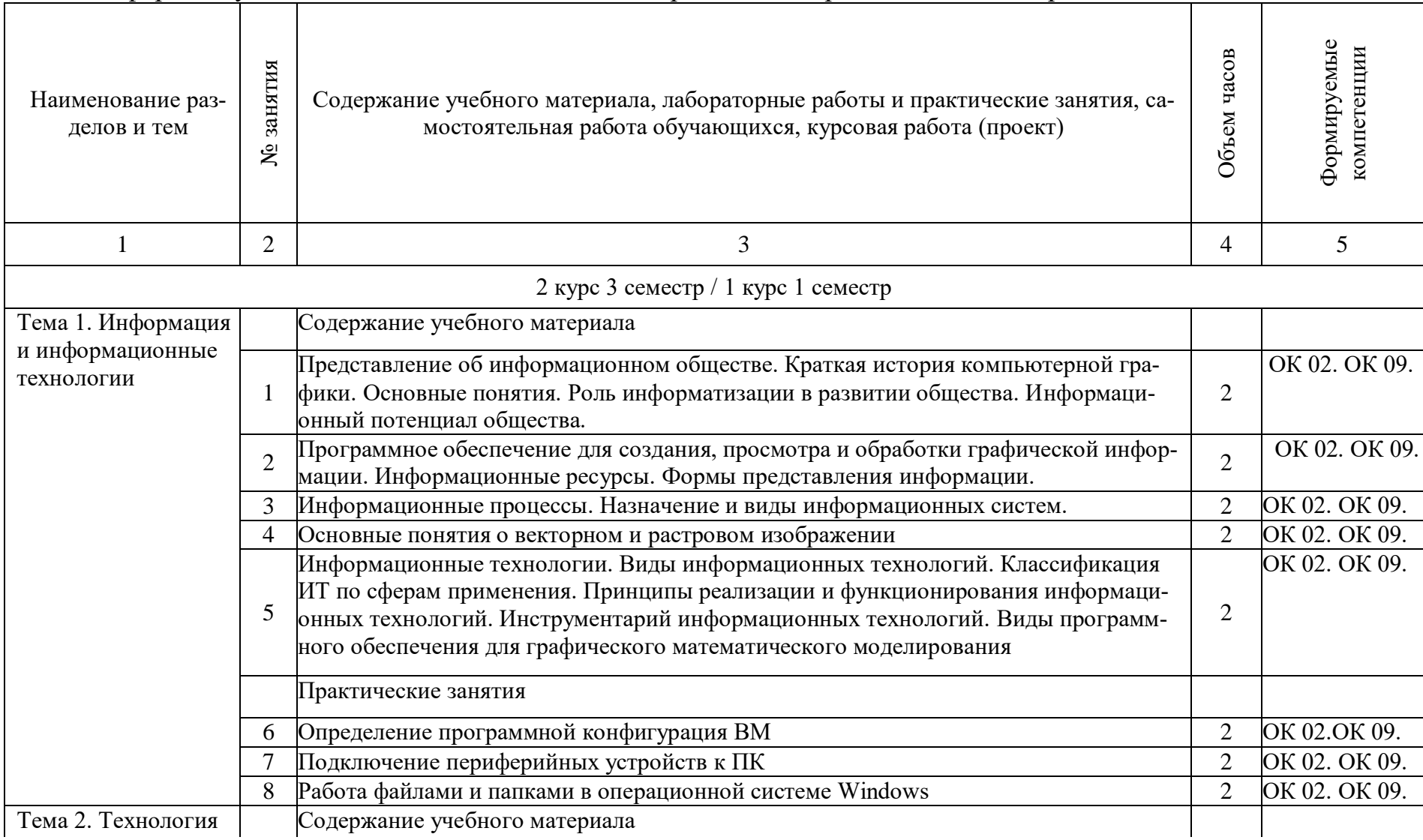

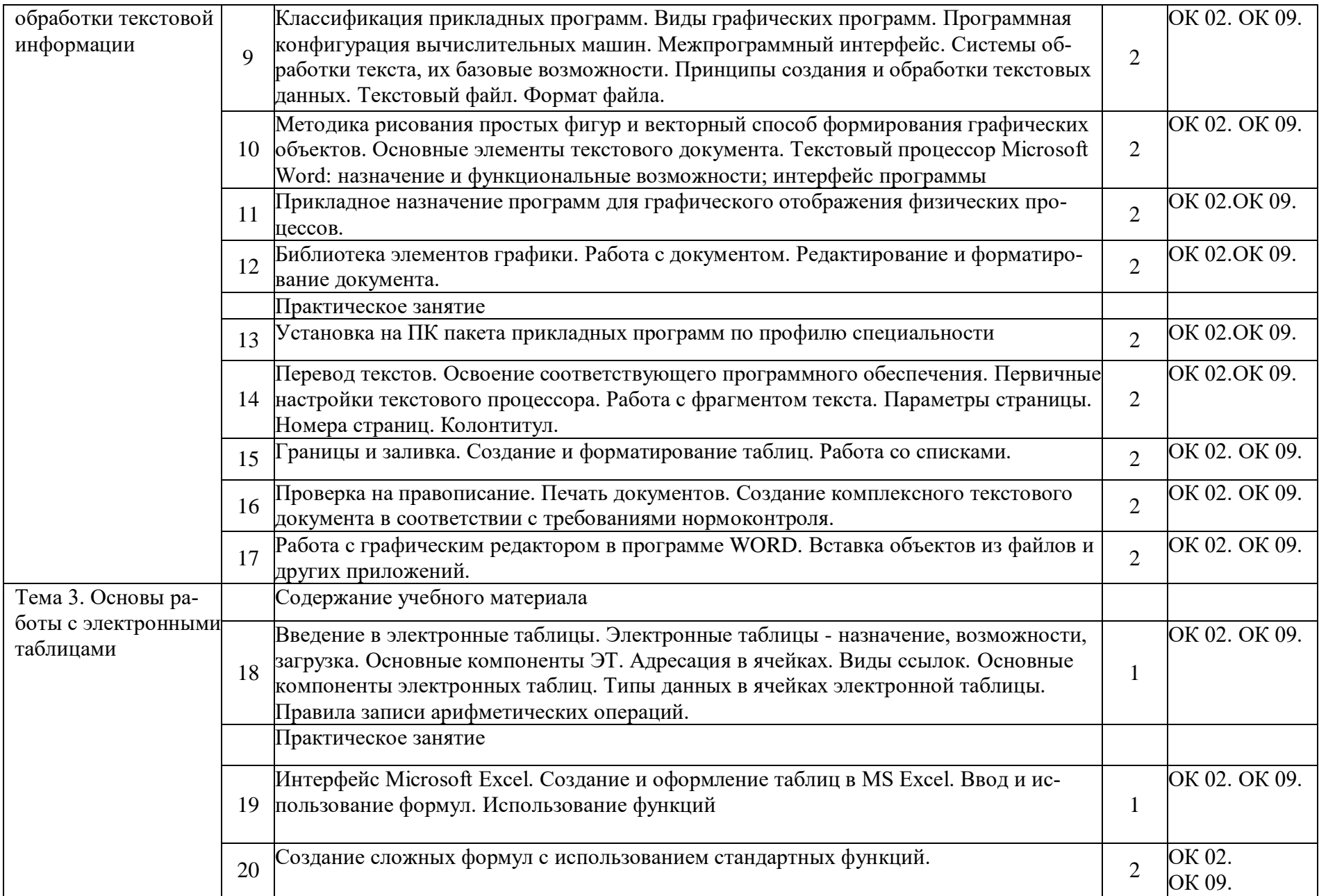

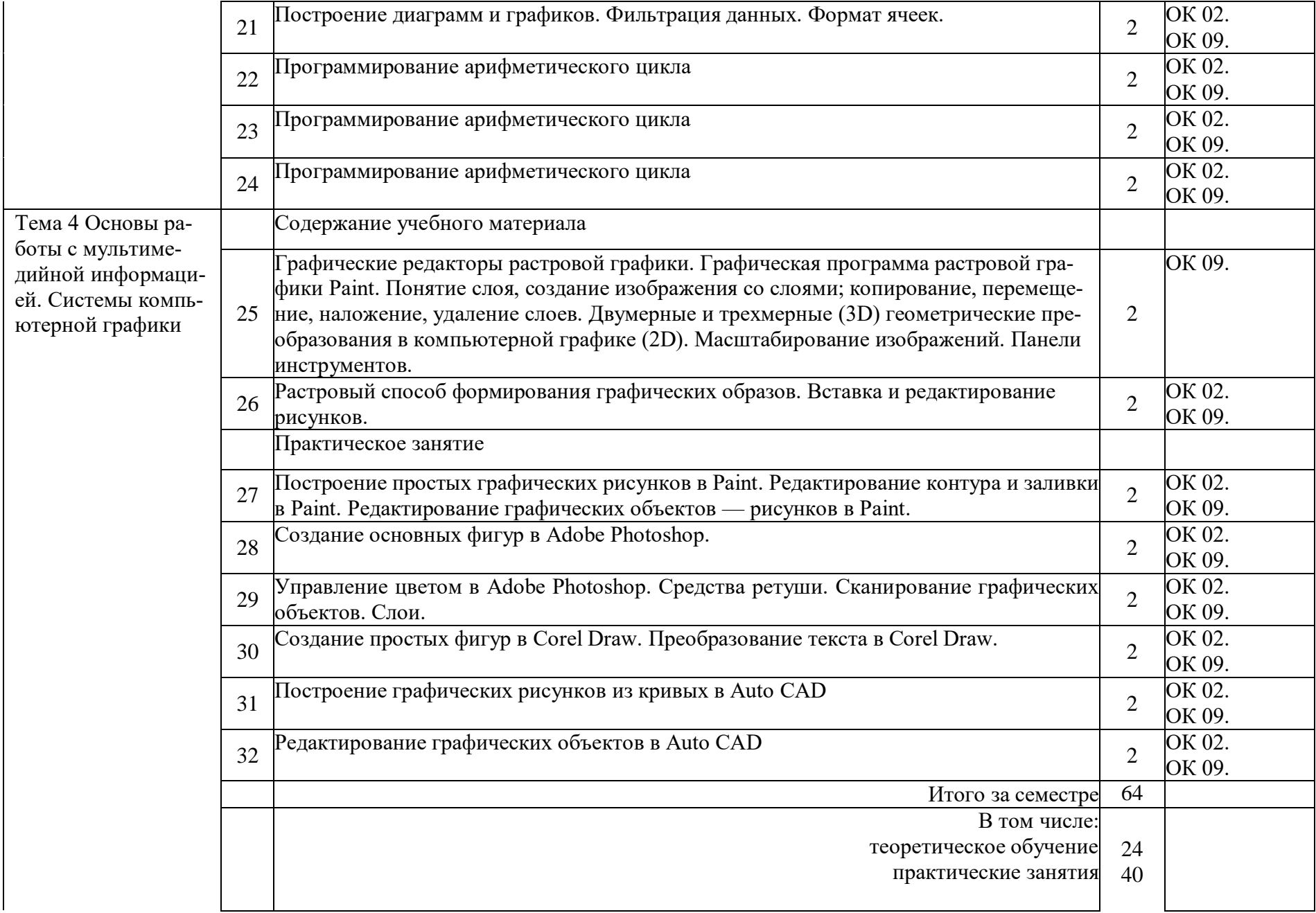

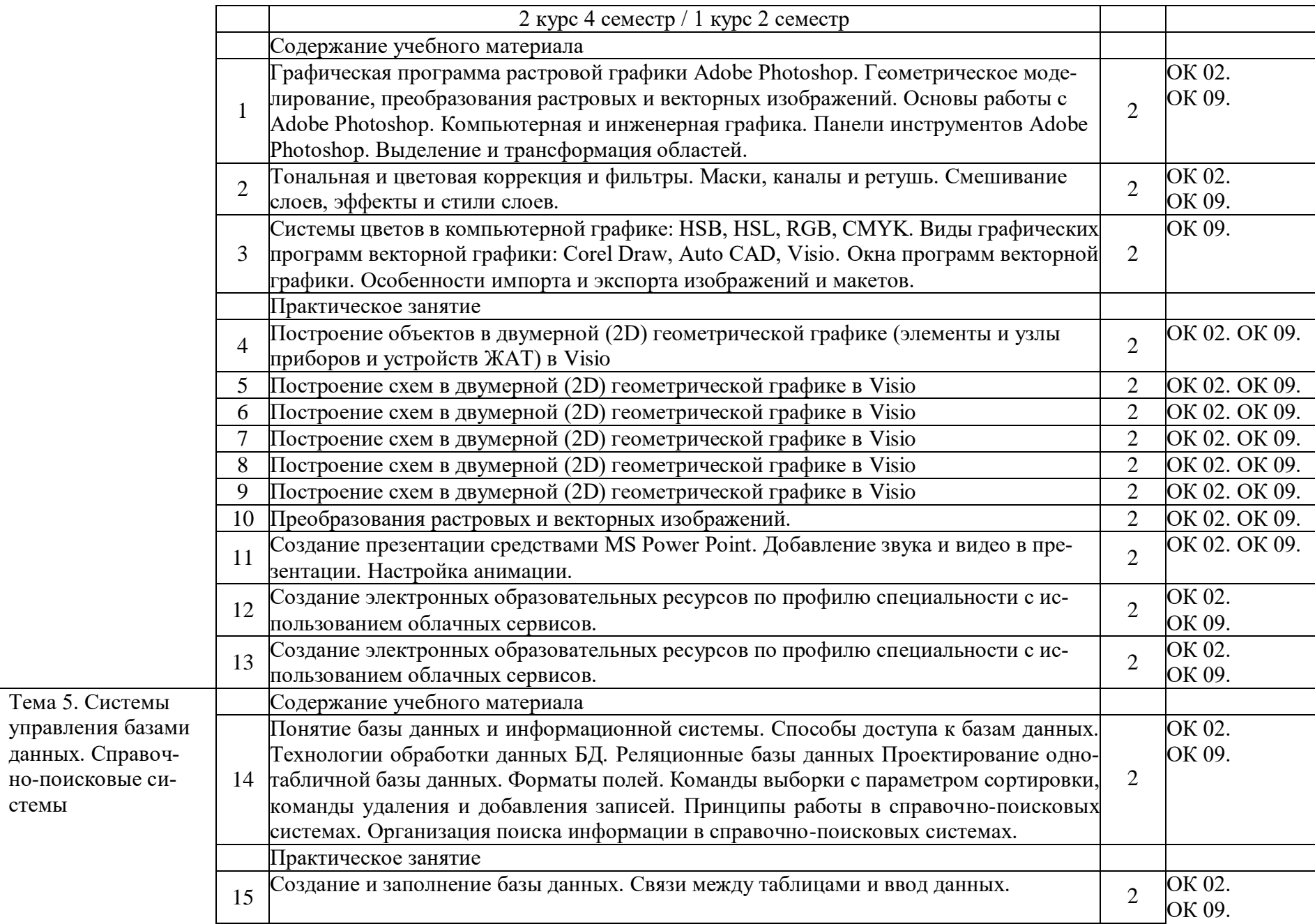

стемы

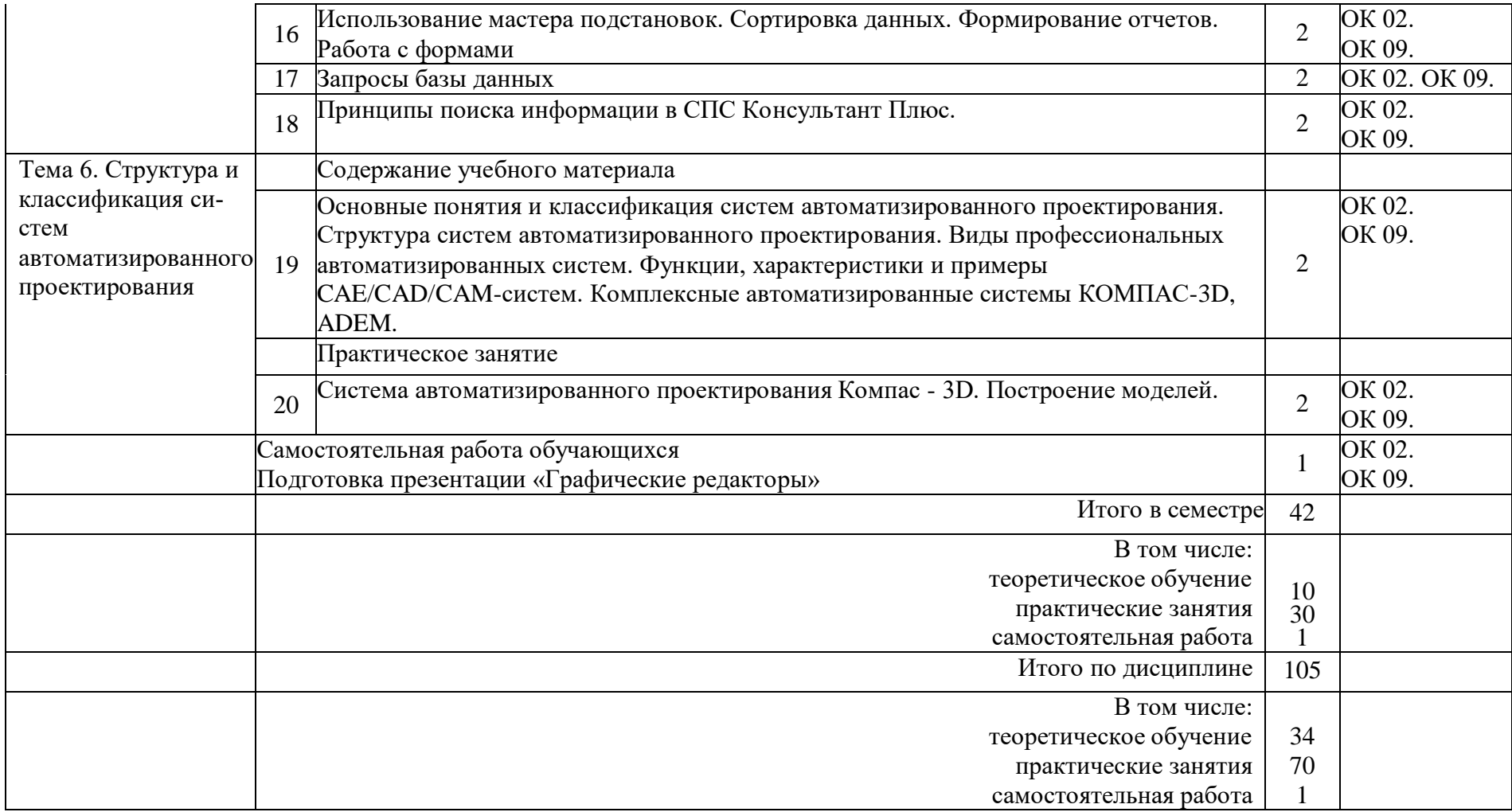

## <span id="page-11-0"></span>3 УСЛОВИЯ РЕАЛИЗАЦИИ РАБОЧЕЙ ПРОГРАММЫ ДИСЦИПЛИНЫ

#### 3.1. Материально-техническое обеспечение

Реализация учебной дисциплины осуществляется в лаборатории «Вычислительная техника и компьютерное моделирование».

Оборудование лаборатории:

- комплект печатной продукции с информационным материалом;

- комплект учебно-методической документации;

- наглядные пособия (плакаты, стенды, видеофильмы, флэш-ролики и т.д.);

- операционные системы: Windows;

- рабочие столы, оснащенные ПК для обучающихся;

- шкаф-стеллаж для размещения учебно-наглядных пособий и документании:

- оборудованное рабочее место преподавателя (стол, кресло, персональный компьютер, локальная сеть с выходом в Internet);

- комплекты слайдов в режиме презентации по разделам программы;

- комплект тематических демонстрационных и обучающих компьютерных программ по разделам дисциплины;

- карточки заданий для тестового контроля знаний по темам программы;

- методические пособия для выполнения практических занятий.

Технические средства обучения:

- мультимедийные обучающие программы по разделам программы;

- периферийные устройства (сканеры, принтеры);

- электронная интерактивная копирующая доска.

3.2. Информационное обеспечение обучения.

Перечень рекомендуемых учебных изданий, Интернет- ресурсов, дополнительной литературы

1 Основная учебная литература:

1.1. Сергеева, И. И. Информатика : учебник / И.И. Сергеева, А.А. Музалевская, Н.В. Тарасова. — 2-е изд., перераб. и доп. — Москва : ФОРУМ : ИНФРА-М, 2020. — 384 с. — (Среднее профессиональное образование). - ISBN 978-5-8199-0775-7. - Текст : электронный. - URL: https://znanium.com/catalog/product/

1.2. Новожилов, О. П. Информатика в 2 ч. Часть 2 : учебник для среднего профессионального образования / О. П. Новожилов. — 3-е изд., перераб. и доп. — Москва : Издательство Юрайт, 2020. — 302 с. — (Профессиональное образование). — ISBN 978-5-534-06374-5. — Текст : электронный // ЭБС Юрайт [сайт]. — URL: <https://urait.ru/bcode/448996>

2. Дополнительная учебная литература:

2.1. Гвоздева, В. А. Информатика, автоматизированные информационные технологии и системы : учебник / В.А. Гвоздева. — Москва : ИД «ФОРУМ» : ИНФРА-М, 2020. — 542 с. — (Среднее профессиональное образование). - ISBN 978-5-8199-0856-3. - Текст : электронный. - URL: https://znanium.com/catalog/product/1067007 2.2. Немцова, Т. И. Практикум по информатике. Компьютерная графика и web-дизайн : учеб. пособие / Т.И. Немцова, Ю.В. Назарова ; под ред. Л.Г. Гагариной. — Москва : ИД «ФОРУМ» : ИНФРА-М, 2017. — 288 с. + Доп. материалы [Электронный ресурс; Режим доступа: https://new.znanium.com]. — (Профессиональное образование). - ISBN 978-5-8199-0343-8. - Текст : электронный. - URL: <https://znanium.com/catalog/product/899497>

3. Электронные ресурсы:

3.1. Библиотека КрИЖТ ИрГУПС : [сайт] / Красноярский институт железнодорожного транспорта –филиал ИрГУПС. – Красноярск. – URL: [http://irbis.krsk.irgups.ru/.](http://irbis.krsk.irgups.ru/) – Режим доступа: после авторизации. – Текст : электронный.

3.2. [Образовательная платформа Юрайт](https://urait.ru/) : электронная библиотека : сайт / ООО «Электронное издательство Юрайт». – Москва. – URL: [https://urait.ru/.](https://urait.ru/) – Режим доступа: по подписке. – Текст: электронный.

### <span id="page-13-0"></span>4 КОНТРОЛЬ И ОЦЕНКА РЕЗУЛЬТАТОВ ОСВОЕНИЯ ДИСЦИПЛИНЫ Контроль и оценка результатов освоения дисциплины осуществляется преподавателем в процессе проведения текущего контроля и промежуточной аттестации.

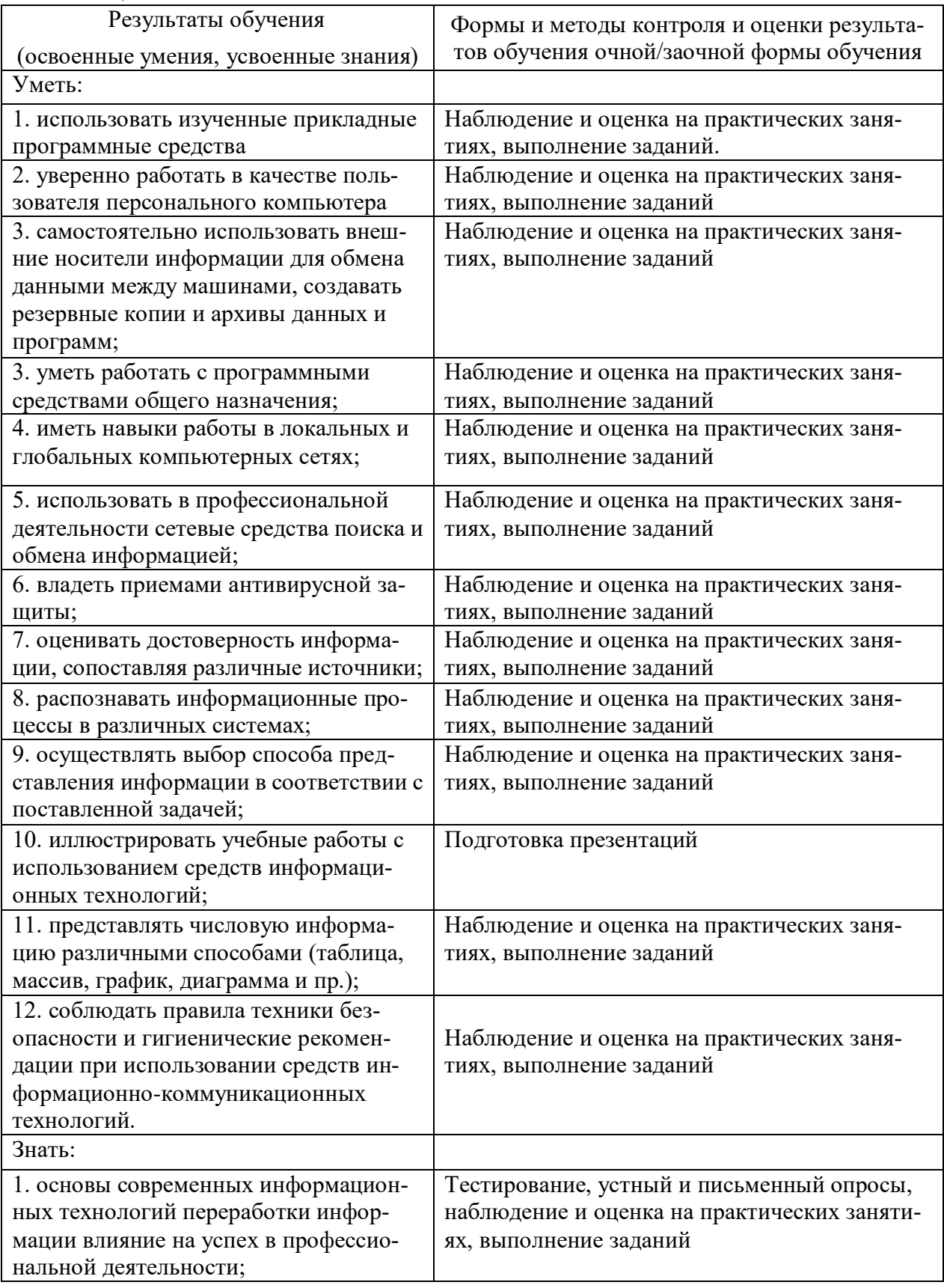

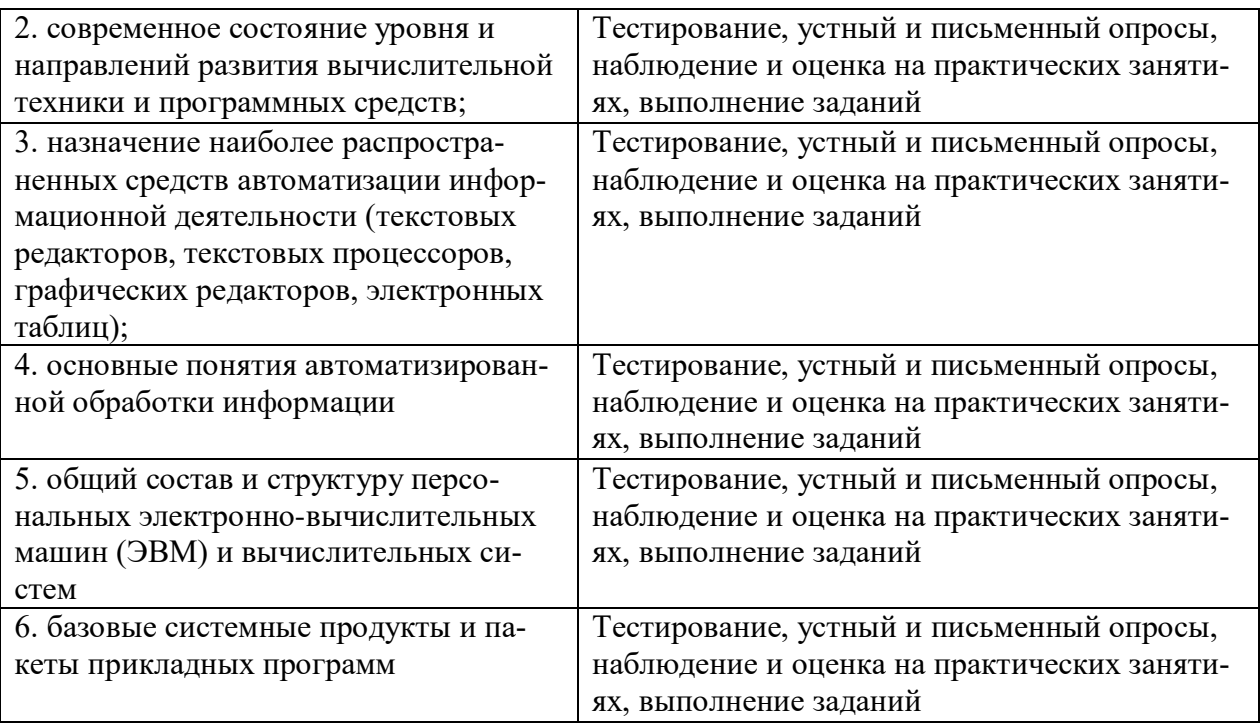

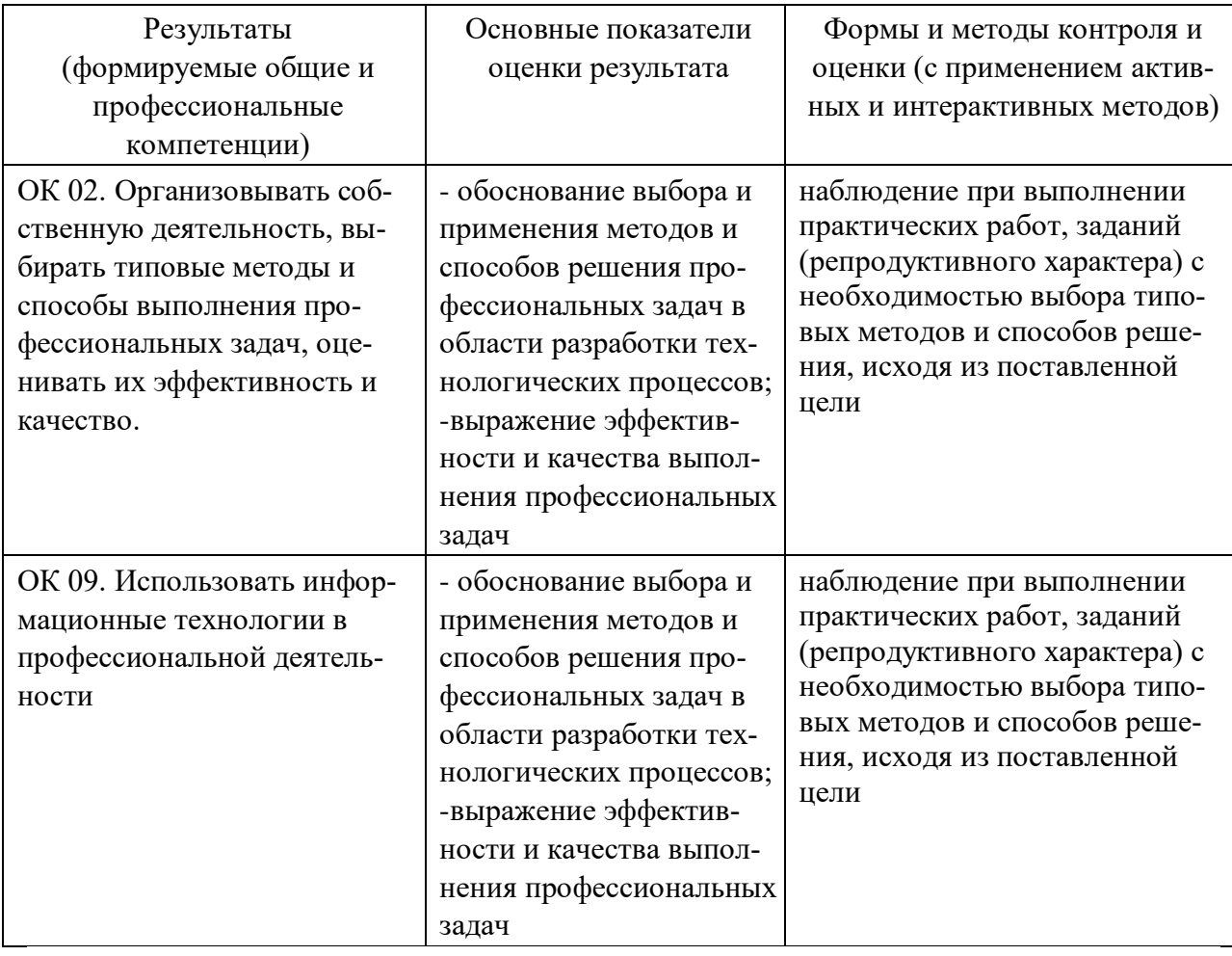

### <span id="page-15-0"></span>5 ЛИСТ ВНЕСЕНИЯ ИЗМЕНЕНИЙ И ДОПОЛНЕНИЙ, ВНЕСЕННЫХ В РАБОЧУЮ ПРОГРАММУ ДИСЦИПЛИНЫ

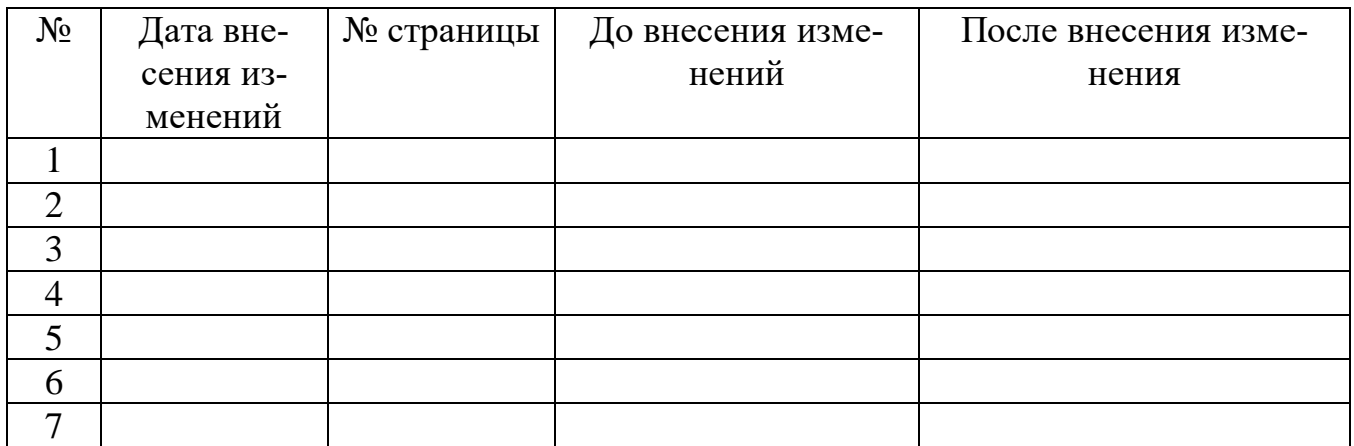